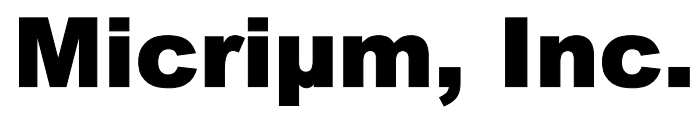

**© Copyright 2001, Micriµm, Inc.**  All Rights reserved

# **µC/OS-II and Event Flags**

**Application Note**  AN-1007A

**Jean J. Labrosse**  [Jean.Labrosse@Micrium.com](mailto:Jean.Labrosse@Micrium.com) [www.Micrium.com](http://www.micrium.com/)

### **Summary**

Event flags are used when a task needs to synchronize with the occurrence of multiple events. The task can be synchronized when any of the events have occurred. This is called *disjunctive synchronization* (logical OR). A task can also be synchronized when all events have occurred. This is called *conjunctive synchronization* (logical AND). Disjunctive and conjunctive synchronization are shown in Figure 1.

This application note describes the Event Flag series of services which were added to µC/OS-II V2.05.

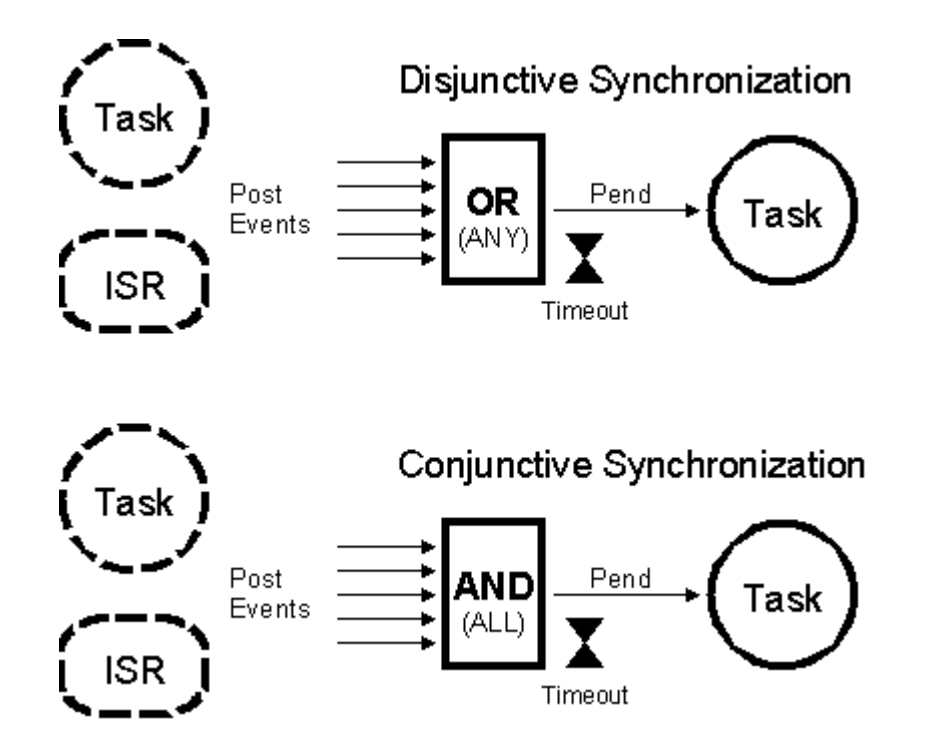

**Figure 1, Disjunctive and Conjunctive Synchronization using Event Flags.** 

### **Introduction**

Common events can be used to signal multiple tasks, as shown in Figure 2. Events are typically grouped. Depending on the kernel, a group consists of 8, 16 or 32 events. µC/OS-II allows you to choose the number of bits in an event flag group at compile time. Tasks and ISRs can set or clear any event in a group. A task is resumed when all the events (i.e. bits in the event group) it requires are satisfied. The evaluation of which task will be resumed is performed when a new set of events occurs (i.e. during a POST operation).

µC/OS-II offer services to SET event flags, CLEAR event flags, and WAIT (or PEND) for event flags (conjunctively or disjunctively) to be either set or cleared. A task that waits for events to be SET can also clear those events once received. Similarly, a task that waits for events to be CLEARED can also set those events once received.

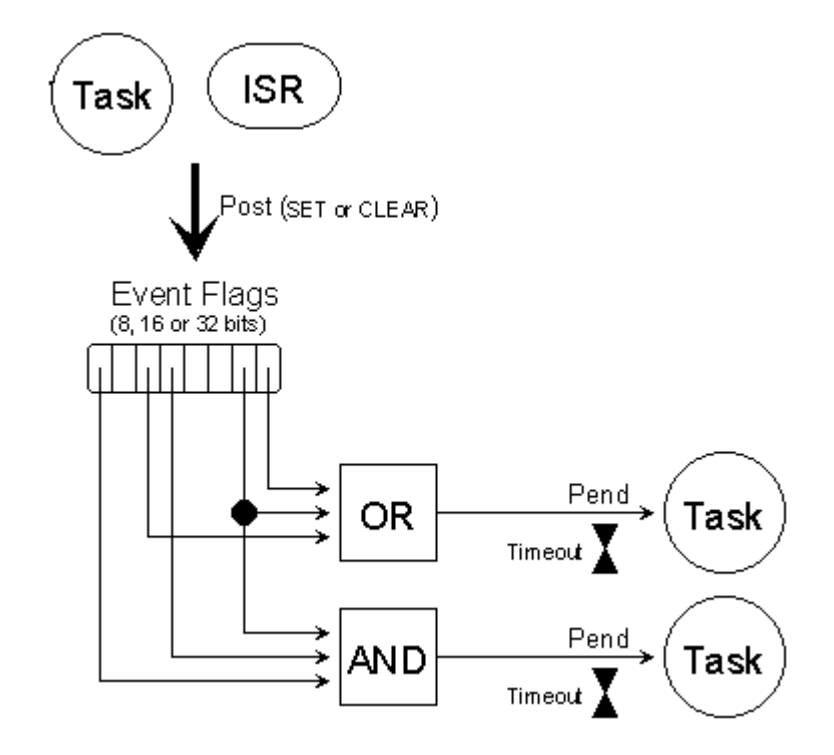

**Figure 2, Signaling events to tasks.** 

Figure 3 shows the relationship between Tasks and ISRs and which services are provided by µC/OS-II. As you can see you can only create or delete from either task level code or startup code (i.e. code executed before starting µC/OS-II).

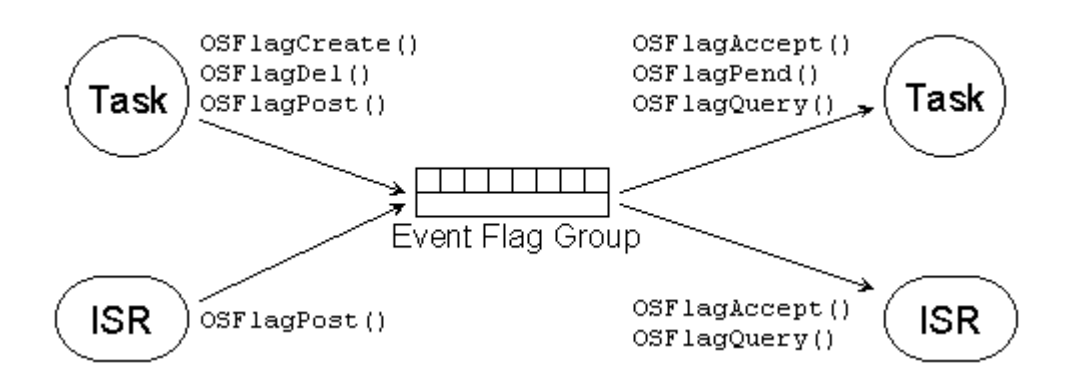

**Figure 3, µC/OS-II Event Flag services.** 

## **Event Flag Internals**

A µC/OS-II's event flag group consist of three elements as shown in the OS\_FLAG\_GRP\_structure below. First, a type which is used to make sure that you are pointing to an event flag group. This field is the first field of the structure because it allows µC/OS-II services to 'validate' the type of structure being pointed to. For example, if you were to pass a pointer to an event flag group to  $\overline{\text{OSSemPend}}(t)$ ,  $\mu\text{C/OS-II}$  would return an error code indicating that you are not passing the proper 'object' to the semaphore pend call. The second field contains a series of flags (i.e. bits) which holds the current status of events. Finally, an event flag group contains a list of tasks waiting for events.

```
typedef struct { 
 INT8U OSFlagType; 
 void *OSFlagWaitList; 
   OS FLAGS OSFlagFlags;
} OS_FLAG_GRP;
```
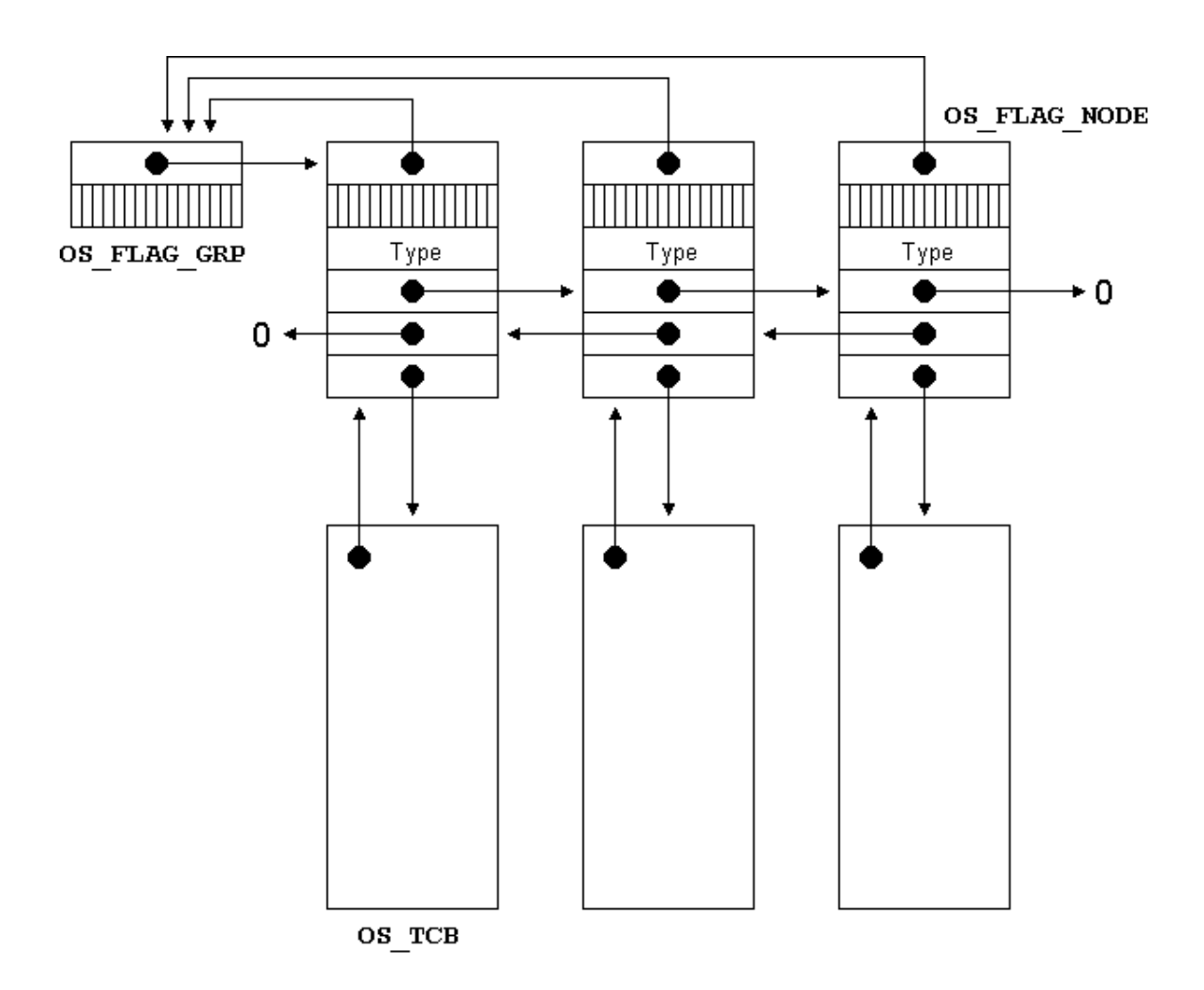

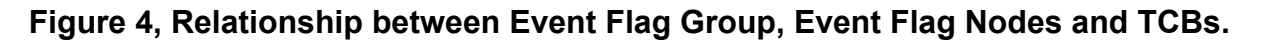

You should note that the wait list for event flags is different than the other wait lists in µC/OS-II. With event flags, the wait list is accomplished through a doubly linked list as shown in figure 4. Three data structures are involved. OS\_FLAG\_GRP (mentioned above), OS\_TCB which is the task control block and OS FLAG NODE which is used to keep track of which bits the task is waiting for as well as what type of wait (AND or OR). As you can see, there are a lot of pointers involved.

An OS FLAG NODE is created when a task desires to wait on bits of an event flag group and the node is 'destroyed' when the event(s) occur. In other words, a node is created by  $OSFlagpend()$  as we will see shortly. Before we discuss this, let's look at the OS FLAG NODE data structure.

```
typedef struct { 
 void *OSFlagNodeNext; 
 void *OSFlagNodePrev; 
 void *OSFlagNodeTCB; 
 void *OSFlagNodeFlagGrp; 
OS FLAGS OSFlagNodeFlags;
 INT8U OSFlagNodeWaitType; 
} OS_FLAG_NODE;
```
The OSFlagNodeNext and OSFlagNodePrev are used to maintain a doubly linked list of OS FLAG NODES. The doubly linked list allows us to easily insert and especially remove nodes from the wait list.

OSFlagNodeTCB is used to point to the TCB of the task waiting on event flags belonging to the event flag group. This pointer thus allows us to know which tasks is waiting for the specified flags.

OSFlagNodeFlagGrp allows a link back to the event flag group. This pointer is used when removing the node from the doubly linked list and is there because a node might need to be removed because a task is deleted (see OSTaskDel()).

The OSFlagNodeFlags contains the bit-pattern of the flags that the task is waiting for. For example, your task might have performed an  $OSFlagpend()$  and specified that the task wants to wait for bits 0, 4, 6 and 7 (bit 0 is the rightmost bit). In this case,  $OSFlagFlags$  would contain  $0xD1$ . Depending on the size of the data type OS\_FLAGS, OSFlagFlags is either 8, 16 or 32 bits. OS\_FLAGS is specified in your application configuration file, i.e  $OSCFG.H.$  Because  $\mu C/OS-II$  and the ports are provided in source form, you can easily change the number of bits in an event flag group to satisfy your requirements for a specific application or product. The reason you would limit the number of bits to 8 is to reduce both RAM and ROM for your application.

The last member of the OS FLAG NODE data structure is OSFlagNodeWaitType which determines whether the task is waiting for ALL (AND wait) the bits in the event flag group that matches OSFlagNodeFlags or, ANY (OR wait) of the bits in the event flag group that matches OSFlagNodeFlags. OSFlagNodeWaitType can be set to:

OS\_FLAG\_WAIT\_CLR\_ALL OS\_FLAG\_WAIT\_CLR\_AND OS FLAG WAIT CLR ANY OS\_FLAG\_WAIT\_CLR\_OR OS\_FLAG\_WAIT\_SET\_ALL OS\_FLAG\_WAIT\_SET\_AND OS\_FLAG\_WAIT\_SET\_ANY OS\_FLAG\_WAIT\_SET\_OR

You should note that AND and ALL means the same thing and either one can be used. I prefer to use OS FLAG WAIT ??? ALL because it's more obvious but you are certainly welcomed to use OS\_FLAG\_WAIT\_???\_AND. Similarly, OR or ANY means the same thing and either one can be used. Again, I prefer to use OS\_FLAG\_WAIT\_??? ANY because it's more obvious but again, you can use OS FLAG WAIT ??? OR. The other thing to notice is that you can wait for either bits to be SET or CLEARED.

## **Creating an Event Flag Group, OSFlagCreate()**

The code to create an event flag group is shown in listing 1.

```
OS_FLAG_GRP *OSFlagCreate (OS_FLAGS_flags, INT8U *err)
*if OS CRITICAL METHOD == 3
                                                                        /* Allocate storage for CPU status register * /
      OS_CPU_SR cpu_sr; 
#endif 
     OS_FLAG_GRP *pgrp;
 if (OSIntNesting > 0) { /* (1) See if called from ISR ... */ 
 *err = OS_ERR_CREATE_ISR; /* ... can't CREATE from an ISR */ 
          return ((\overline{Os} FLAG GRP *)0);
}<br>OS_ENTER_CRITICAL();
pgrp = OSFlagFreeList;               /* (2) Get next free event flag              */<br>if (pgrp != (OS FLAG GRP *)0) {           /* (3) See if we have event flag groups available     */
 /* (4) Adjust free list */ 
 OSFlagFreeList = (OS_FLAG_GRP *)OSFlagFreeList->OSFlagWaitList; 
 pgrp->OSFlagType = OS_EVENT_TYPE_FLAG; /* (5) Set to event flag group type */ 
 pgrp->OSFlagFlags = flags; /* (6) Set to desired initial value */ 
 pgrp->OSFlagWaitList = (void *)0; /* (7) Clear list of tasks waiting on flags */ 
           OS_EXIT_CRITICAL();<br>*err
                                        = OS NO ERR; } else { 
           OS_EXIT_CRITICAL(); 
                                        = OS_FLAG_GRP_DEPLETED;
     }<br>return (parp):
                                                                          \frac{1}{2} (8) Return pointer to event flag group \frac{1}{2} /
}
```
## **Listing 1, Creating an Event Flag Group.**

OSFlagCreate() starts by making sure it's not called from an ISR because that's not allowed L1(1).

OSFlagCreate() then attempts to get a free Event Flag Group (i.e. an OS\_FLAG\_GRP) from the free list L1(2). An non-NULL pointer indicates that an event flag group is available L1(3). Once a group is allocated, the free list pointer is adjusted L1(4). Note that the number of Event Flag Groups that you can create is determined by the #define constant OS\_MAX\_FLAGS which is defined in OS\_CFG.H in your application.

OSFlagCreate() then fills in the fields in the event flag group. OS EVENT TYPE FLAG indicates that this control block is an event flag group. Because this is the first field in the data structure, it's at offset zero. In µC/OS-II, the first byte of an event flag group or an event control block used for semaphores, mailboxes, queues and mutexes indicates the type which allows us to check that we are pointing to the proper object.

OSFlagCreate() then stores the initial value of the event flags into the event flag group L1(6). Typically, you would initialize the flags to all 0s but, if you are checking for CLEARED bits then, you could initialize the flags to all 1s.

Because we are creating the group, there are no tasks waiting on the group and thus, the wait list pointer is initialized to NULL L1(7).

The pointer to the created event flag group is returned. If there were no more groups available, OSFlagCreate() would return a NULL pointer L1(8).

## **Deleting an Event Flag Group, OSFlagDel()**

The code to delete an event flag group is shown in listing 2.

}

```
OS_FLAG_GRP *OSFlagDel (OS_FLAG_GRP *pgrp, INT8U opt, INT8U *err) 
*if OS CRITICAL METHOD == 3
                                                                       \frac{1}{\sqrt{2}} Allocate storage for CPU status register */
    OS_CPU_SR cpu_sr;
#endif 
                     tasks waiting;
     OS_FLAG_NODE *pnode; 
    if (OSIntNesting > 0) { \qquad /* (1) See if called from ISR ... \qquad */<br>*err = OS ERR DEL ISR; \qquad /* ... can't DELETE from an ISR */
                                                                               ... can't DELETE from an ISR
          return (pgrp); 
 } 
#if OS_ARG_CHK_EN > 0 
 if (pgrp == (OS_FLAG_GRP *)0) { /* (2) Validate 'pgrp' */ 
 *err = OS_FLAG_INVALID_PGRP; 
          return (pgrp); 
}<br>if (pgrp->OSFlagType != OS_EVENT_TYPE_FLAG) {                                 /* (3) Validate event group type<br>*err = OS ERR EVENT TYPE;
          return (pgrp); 
 } 
#endif 
     OS_ENTER_CRITICAL(); 
    if (pgrp<sup>--</sup>>OSFlagWaitList != (void *)0) {<br>tasks_waiting = TRUE;
                                                                        /* (4) See if any tasks waiting on event flags */<br>/* Yes
     } else { 
         tasks waiting = FALSE; \frac{1}{2} /* No \frac{1}{2} /* No \frac{1}{2} /*
 } 
    switch (opt) {<br>case OS_DEL_NO_PEND:
                                                                        /* (5) Delete group if no task waiting */
                if (tasks_waiting == FALSE) { 
pgrp->OSFlagType  = OS_EVENT_TYPE_UNUSED;<br>pgrp->OSFlagWaitList = (void *)OSFlagFreeList; /*  (6) Return group to free list             */
OSFlagFreeList = pgrp;<br>
OS_EXIT_CRITICAL();<br>
*err = OS_NO_ERR;
                     return ((OS_FLAG_GRP * 0); \longrightarrow /* (7) Event Flag Group has been deleted */
                 } else { 
                    OS_EXIT_CRITICAL();<br>*err
                                              = OS ERR TASK WAITING;
                return (pgrp);
 } 
         \hspace{1.5cm}\left/\right.\hspace{1.5cm}^{\star} \hspace{1.5cm}\left(8\right) \hspace{1.5cm} \texttt{Always delete the event flag group} \hspace{1.5cm}^{\star}\hspace{1.5cm}\left(\right.\hspace{1.5cm}\right)pnode = pgrp->OSFlagWaitList;<br>while (pnode != (OS FLAG NODE *)0) {
                                                                      /* (9) Ready ALL tasks waiting for flags * /
                  OS FlagTaskRdy(pnode, (OS FLAGS)0);
                    pnode = mode->OSFlagNodeNext; } 
pgrp->OSFlagType = OS_EVENT_TYPE_UNUSED;<br>pgrp->OSFlagWaitList = (void *)OSFlagFreeList;/* (10) Return group to free list ******************************
OSFlagFreeList = pgrp;<br>OS_EXIT_CRITICAL();
                \begin{array}{lll} \texttt{if}^-(\texttt{task\_waiting} == \texttt{TRUE}) & \texttt{if}^+(11) & \texttt{Reschedule} \texttt{only} \texttt{if} \texttt{task(s)} \texttt{were waiting } */ \\ \texttt{OS\_Sched();} & \texttt{if}^+(11) & \texttt{Find highest priority task ready to run } */ \\ \end{array}Find highest priority task ready to run */ } 
               *err = OS_NO_ERR;<br>return ((OS_FLAG_GRP_*)0);
                                                                      \sqrt{*} (12) Event Flag Group has been deleted * /
          default: 
               OS_EXIT_CRITICAL(); 
                *e\bar{r}r = \overline{Os} ERR_INVALID_OPT;
                return (pgrp); 
     }
```
### **Listing 2, Deleting an Event Flag Group.**

This is a function you should use with caution because multiple tasks could attempt to access a deleted event flag group. You should always use this function with great care. Generally speaking, before you would delete an event flag group, you would first delete all the tasks that access the event flag group.

OSFlagDel() starts by making sure that this function is not called from an ISR because that's not allowed L2(1).

We then validate the arguments passed to OSFlagDel(). First, we make sure that pgrp is not a NULL pointer L2(2) and parp points to point to an event flag group L2(3). Note that this code is conditionally compiled and thus, if OS\_ARG\_CHK\_EN is set to 0 then this code is NOT compiled. This is done to allow you to reduce the amount of ROM needed by this module.

 $OSFlagDel$  () then determines whether there are any tasks waiting on the event flag group and sets the local BOOLEAN tasks waiting accordingly L2(4).

Based on the option (i.e.  $opt$ ) passed in the call,  $OSTlagDel()$  will either delete the event flag group only if no tasks are pending on the event flag group ( $opt = = OS$  DEL NO PEND) or, delete the event flag group even if tasks are waiting  $(\text{opt} == \text{OS} \text{ DEL} \text{ ALWAYS}).$ 

When opt is set to OS DEL NO PEND and there is no task waiting on the event flag group L2(5),  $OSFlagDel()$  marks the group as unused and the event flag group is returned to the free list of groups L2(6). This will allow another event flag group to be created. You will note that  $OSFlagDel$  () returns a NULL pointer  $L2(7)$  since, at this point, the event flag group should no longer be accessed through the original pointer.

When opt is set to OS DEL ALWAYS L2(8) then all tasks waiting on the event flag group will be readied L2(9). Each task will *think* the event(s) it was waiting for occurred. Once all pending tasks are readied, OSFlagDel() marks the event flag group as unused and the group is returned to the free list of groups L2(10). The scheduler is called only if there were tasks waiting on the event flag group  $L2(11)$ . You will note that  $OSFlagDel()$  returns a NULL pointer  $L2(12)$ since, at this point, the event flag group should no longer be accessed through the original pointer.

## **Waiting for event(s) of an Event Flag Group, OSFlagPend()**

The code to wait for event(s) of an event flag group is shown in listing 3. This is a long function because a lot is happening.

Like all µC/OS-II pend calls, OSFlagPend() cannot be called from an ISR and thus, OSFlagPend() checks for this condition first L3(1).

Assuming that the configuration constant OS\_ARG\_CHK\_EN is set to 1, OSFlagPend() makes sure that the 'handle' pgrp is not a NULL pointer  $L3(2)$  and that pgrp points to an event flag group  $L3(3)$  that should have been created by OSFlagCreate().

OSFlagPend() allows you to specify whether you will CLEAR or SET flags once they satisfy the condition you are waiting for. This is accomplished by ADDing or ORing OS FLAG CONSUME to the wait type argument during the call to OSFlagPend(). For example, if you want to wait for BIT0 to be SET in the event flag group and if BIT0 is in fact SET, it will be CLEARED by OSFlagPend() if you ADD OS FLAG CONSUME to the type of wait desired as shown below:

```
OSFlagPend(OSFlagMyGrp, 
             (OS_FLAGS)0x01, 
            FLAG WAIT SET ANY + OS FLAG CONSUME,
            0, &err);
```
Because the 'consumption' of the flag(s) is done later in the code,  $\text{OSFlagPend}$  () saves the 'consume' option in the BOOLEAN variable called consume L3(4).

OSFlagPend() then executes code based on the wait type specified in the function called L3(5). There are four choices:

- 1) wait for ALL bits specified to be SET in the event flag group,
- 2) wait for ANY bit specified to be SET in the event flag group,
- 3) wait for ALL bits specified to be CLEARED in the event flag group,
- 4) wait for ANY bit specified to be CLEARED in the event flag group.

The last two choices are identical to the first two choices except that  $OSFIaqPend()$  'looks' for the bits specified to be CLEARED (i.e. 0) instead of them being SET (i.e. 1). For this reason, I will only discuss the first two choices. In fact, in order to conserve ROM, you may not need to look for bits to be cleared and thus, you can 'compile-out' all the corresponding code out by setting OS\_FLAG\_WAIT\_CLR\_EN to 0 in OS\_CFG.H.

#### **Wait for ALL of the specified bits to be SET:**

When wait type is set to either OS FLAG WAIT SET ALL or OS FLAG WAIT SET AND, OSFlagPend() will 'extract' the desired bits in the event flag group which are specified in the  $flags$  argument L3(6). If all the bits extracted matches the bits that you specified in the  $flags$ argument L3(7) then, the event flags that the task wants are all set and thus, the PEND call would return to the caller. Before we return, we need to determine whether we need to 'consume' the flags L3(8) and if so, we will CLEAR all the flags that satisfied the condition L3(9). The new value of the event flag group is obtained L3(10) and returned to the caller L3(11).

If ALL the desired bits in the event flag group were not SET then the calling task will block (i.e. suspend) until ALL the bits are either SET or a timeout occurs L3(12). Instead of repeating code for all four types of wait, I created a function (OS  $FlagBlock()$ ) to handle the details of blocking the calling task (described soon).

#### **Wait for ANY of the specified bits to be SET:**

When wait type is set to either OS FLAG WAIT SET ANY or OS FLAG WAIT SET OR, OSFlagPend() will 'extract' the desired bits in the event flag group which are specified in the  $flags$  argument L3(13). If any of the bits extracted matches the bits that you specified in the flags argument L3(14) then the PEND call will return to the caller. Before we return, we need to determine whether we need to 'consume' the flag(s) L3(15) and if so, we need to CLEAR all the flag(s) that satisfied the condition L3(16). The new value of the event flag group is obtained L3(17) and returned to the caller L3(18).

If NONE of the desired bits in the event flag group were not SET then the calling task will block (i.e. suspend) until ANY of the bits is either SET or a timeout occurs L3(19).

As mentioned above, if the desired bits and conditions of a PEND call are not satisfied the the calling task is suspended until either the event or a timeout occurs. The task is suspended by OS FlagBlock() (see Listing 4) which adds the calling task to the wait list of the event flag group. The process is shown in Figure 5.

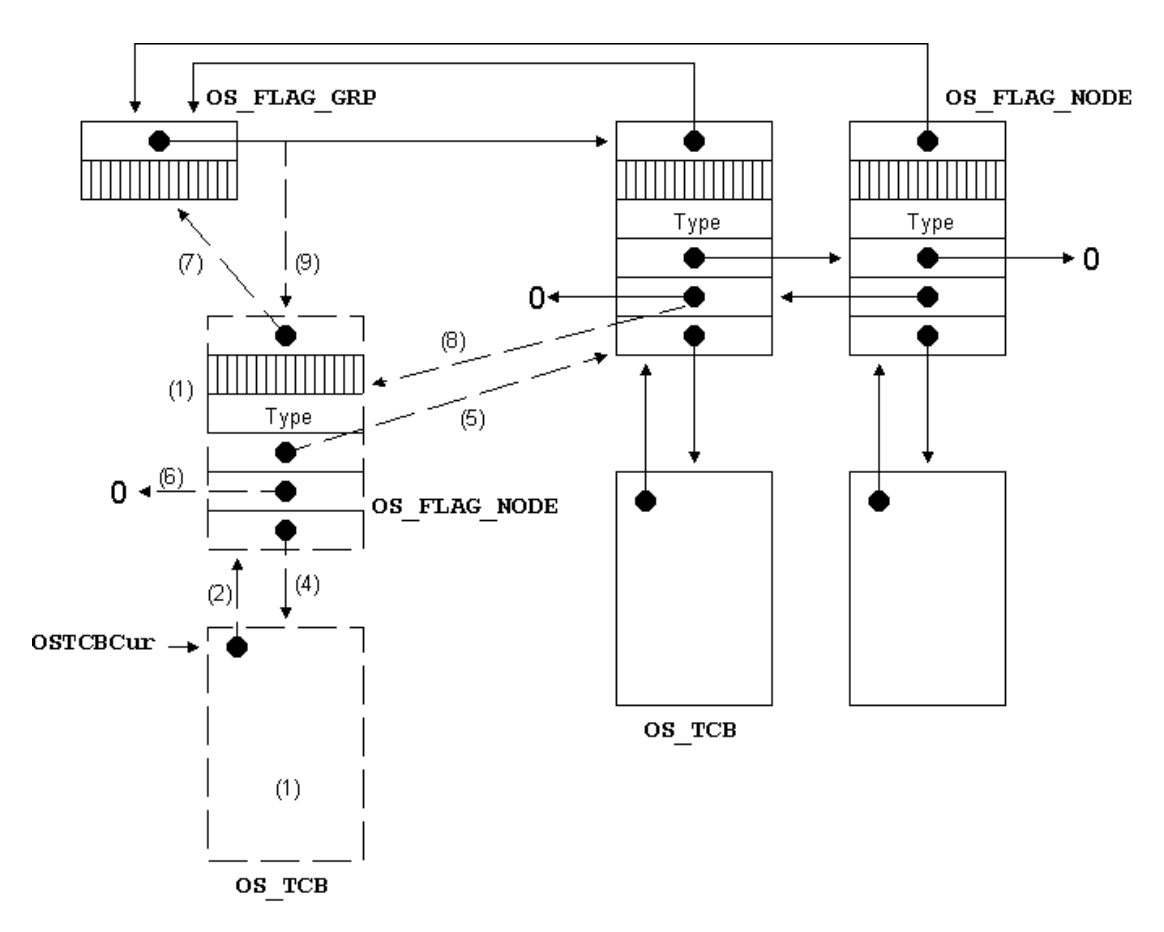

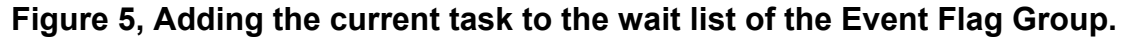

OS FlagBlock() starts by setting the appropriate fields in the task control block L4-F5(1). You should note that an OS FLAG NODE is allocated on the stack of the calling task (see OSFlagPend(), L3). This means that we don't need to keep a separate 'free list' of OS FLAG NODE since these data structures can simply be allocated on the stack. That being said, the calling task must have sufficient stack space to allocate this structure on its stack.

We then link the OS\_FLAG\_NODE to the TCB, L4-F5(2) but only if OS\_TASK\_DEL\_EN is set to 1. This allows  $OSTaskDel()$  to remove the task being suspended from the wait list should a task decide to delete this task.

Next,  $OS$  FlagBlock() saves the flags that the task is waiting for as well as the wait type in the OS FLAG NODE structure, L4-F5(3).

We then link the TCB to the OS FLAG NODE, L4-F5(4).

The OS FLAG NODE is then linked to the other OS FLAG NODES in the wait list, L4-F5(5). You should note that the OS FLAG NODE is simply inserted at the beginning of the doubly-linked list for simplicity sake,  $L4-F5(6)$ .

We then link the event flag group to the  $OS$  FLAG NODE, L4-F5(7). This is again done to allow us to delete the task that is being added to the wait list of the event flag group.

OS FlagBlock() then links the previous 'first' node in the wait list to the new OS FLAG NODE, L4-F5(8).

Finally, the pointer of the beginning of the wait list is updated to point to the new OS\_FLAG\_NODE, L4-F5(9) and, the calling task is made NOT ready-to-run, L4-F5(10).

You should note that interrupts are disabled during the process of blocking the calling task.

We can now resume the discussion of listing 3. When  $OS$   $FlagBlock()$  returns, the scheduler is called because, of course, the calling task is no longer able to run since the event(s) it was looking for did not occur, L3(20).

When µC/OS-II resumes the calling task, OSFlagPend() checks HOW the task was readied, L3(21). If the status field in the TCB still indicate that the task is still waiting for event flags to be either set or cleared then, the task MUST have been readied because of a timeout. In this case, the OS\_FLAG\_NODE is removed from the wait list by calling  $OS$   $FlagUnit, (), L3(22)$  and, an error code is returned to the caller indicating the outcome of the call. The code for  $\circ s$  FlagUnlink() is shown in Listing 5 and should be quite obvious since we are simply removing a node from a doubly linked list.

If the calling task is NOT resumed because of a timeout then, it MUST have been resumed because the event flags that it was waiting for have been either set or cleared. In this case, we determine whether the calling task wanted to consume the event flags. If this is the case, the appropriate flags are either set or cleared based on the wait type, L3(24).

Finally, OSFlagPend() obtains the current value of the event flags in the group in order to return this information to the caller, L3(25).

```
OS_FLAGS OSFlagPend (OS_FLAG_GRP *pgrp, OS_FLAGS_flags, INT8U wait_type, INT16U timeout, INT8U *err)
#if OS CRITICAL METHOD == 3
                                                                              /* Allocate storage for CPU status register */
    OS_CPU_SR cpu_sr; 
#endif 
     OS_FLAG_NODE node;
OS_FLAGS flags_cur;<br>OS_FLAGS flags_rdy;
      BOOLEAN consume; 
if (OSIntNesting > 0) { \qquad /* (1) See if called from ISR ... \qquad */ \qquad *err = OS_ERR_PEND_ISR; \qquad /* ... can't PEND from an ISR \qquad */
          return ((\overline{Os} FLAGS)\overline{0});
 } 
#if OS_ARG_CHK_EN > 0 
 if (pgrp == (OS_FLAG_GRP *)0) { /* (2) Validate 'pgrp' */ 
 *err = OS_FLAG_INVALID_PGRP; 
          return ((OS FLAGS)0);
}<br>if (pgrp->OSFlagType != OS_EVENT_TYPE_FLAG) {                                 /* (3) Validate event block type */<br>*err = OS_ERR_EVENT_TYPE;<br>return ((OS_FLAGS)0);
 } 
#endif 
      if (wait_type & OS_FLAG_CONSUME) { /* (4) See if we need to consume the flags */ 
wait_type &= \sim OS_FLAG_CONSUME;<br>consume = TRUE;
      } else { 
         consume = FALSE;\rightarrow }
     OS_ENTER_CRITICAL();<br>switch (wait type) {
switch (wait_type) {<br>
case OS_FLAG_WAIT_SET_ALL:<br>
flags_rdy = pgrp->OSFlagFlags & flags;<br>
if (flags_rdy == flags) {<br>
if (consume == TRUE) {<br>
if (consume == TRUE) {<br>
and the set if (8) See if we need to consume the flags<br>

                          pgrp->OSFlagFlags &= ~flags_rdy; /* (9) Clear ONLY the flags that we wanted */
 } 
 flags_cur = pgrp->OSFlagFlags; /* (10) Will return the state of the group */ 
 OS_EXIT_CRITICAL(); /* Yes, condition met, return to caller */ 
                      *e\bar{r}r = OS NO ERR;
                 return (flags_cur); \frac{1}{2} /* (11)<br>
} else { \frac{1}{2}\frac{1}{2} (12) Block task until events occur or timeout */
                       OS_FlagBlock(pgrp, &node, flags, wait_type, timeout); 
                      OS<sup>EXIT</sup> CRITICAL();
 } 
                 break; 
           case OS_FLAG_WAIT_SET_ANY: 
                 flags_rdy = pgrp->OSFlagFlags & flags; \frac{1}{2} /* (13) Extract only the bits we want if (flags_rdy != (OS_FLAGS)0) { \frac{1}{2} /* (14) See if any flag set if (consume == TRUE) { \frac{1}{2} /* (15) See if we need to consu
 if (flags_rdy != (OS_FLAGS)0) { /* (14) See if any flag set */ 
 if (consume == TRUE) { /* (15) See if we need to consume the flags */ 
                          pgrp->OSFlagFlags \varepsilon = ~flags_rdy; \rightarrow (16) Clear ONLY the flags that we got \rightarrow /
 } 
                      flags_cur = pgrp->OSFlagFlags; \frac{1}{17} /* (17) Will return the state of the group \frac{1}{17}<br>
OS_EXIT_CRITICAL(); \frac{1}{17} /* Yes, condition met, return to caller \frac{1}{17}OS_EXIT_CRITICAL(); \overline{y} /* Yes, condition met, return to caller *err = OS_NO_ERR;
                      * \overline{err} = OS_NO_ERR;<br>return (flags_cur);
return (flags_cur); \begin{array}{ccc} & / \ast & (18) & & \ast / \\ & & / \ast & (19) & \text{Block task until events occur or timeout } \ast / \\ \end{array}} else { \qquad /* (19) Block(pgrp, &node, flags, wait_type, timeout);
                      OS_EXIT_CRITICAL();
 } 
                  break; 
#if OS_FLAG_WAIT_CLR_EN > 0 
Case OS_FLAG_WAIT_CLR_ALL:<br>
flags_rdy = ~pgrp->OSFlagFlags & flags;<br>
if (flags_rdy == flags) {<br>
if (gs_rdy == flags) {<br>
if (consume == TRUE) {<br>
if (consume == TRUE) {<br>
if (consume == TRUE) {<br>
if (consume == TRUE) {<br>
if (co
                           pgram-beta flags (\frac{1}{2} /* Must match ALL the plase that we wanted the flags that we state if \frac{1}{2} pgrp->OSFlagFlags |= flags_rdy; /* Set ONLY the flags that we wanted */
 } 
 flags_cur = pgrp->OSFlagFlags; /* Will return the state of the group */ 
 OS_EXIT_CRITICAL(); /* Yes, condition met, return to caller */ 
                      OS_EXIT_CRITICAL();<br>
*err = OS NO ERR;
                 return (flags_cur);<br>} else {
                                                                             \frac{1}{x} Block task until events occur or timeout */
                       OS_FlagBlock(pgrp, &node, flags, wait_type, timeout); 
                       OS_EXIT_CRITICAL(); 
 } 
                 break; 
           case OS_FLAG_WAIT_CLR_ANY: 
                 flags r\bar{dy} = -pgr\bar{p} - 9OSFlagFlags & flags; / Extract only the bits we want / */
```
#### **µC/OS-II and Event Flags**

```
if (flags_rdy != (OS_FLAGS)0) { /* See if any flag cleared */<br>if (consume == TRUE) { /* See if we need to consume the flags */<br>pgrp->OSFlagFlags |= flags rdy; /* Set ONLY the flags that we got */
}<br>flags_cur = pgrp->OSFlagFlags;        /*   Will return the state of the group    */<br>OS EXIT CRITICAL();             /*   Yes, condition met, return to caller   */
                       *e\bar{r}r = OS NO ERR;
                  return (flags_cur);<br>} else {
                                                                              /* Block task until events occur or timeout */
                        OS_FlagBlock(pgrp, &node, flags, wait_type, timeout); 
                       OS<sup>L</sup>EXIT CRITICAL();
 } 
                  break; 
#endif 
           default: 
                 OS_EXIT_CRITICAL();
flags_cur = (OS_FLAGS)0;<br>*err = OS_FLAG_ERR_WAIT_TYPE;
                return (flags_cur);
 } 
     \sim / (20) Find next HPT ready to run \sim / (20) \sim / (20) Find next HPT ready to run \sim /
      OS_ENTER_CRITICAL(); 
     \begin{array}{lll} \text{or} & \text{or} & \text{or} & \text{or} \\ \text{if} & (\text{OSTCEcur->OSTCBStat & OS\_STAT\_FIAG}) & & & \text{if} \\ \text{OS\_Flaguliink} & (\text{SS\_Flaguliink} & & \text{if} \\ \text{OS\_Flaguliink} & (\text{S\_Flaguliink} & & \text{if} \\ \text{OS\_TRaguliink} & (\text{S\_Flaguliink} & & \text{if} \\ \text{OS\_TRaglu} & & & \text{if} \\ \text{S\_TRaglu} & & &ampOS_FlagUnlink(&node);                   /* (22)<br>OSTCBCur->OSTCBStat = OS_STAT_RDY;          /*    Yes, make task ready-to-run        */
 OS_EXIT_CRITICAL(); 
 flags_cur = (OS_FLAGS)0; 
                                                                               \frac{1}{\sqrt{t}} Indicate that we timed-out waiting \frac{t}{\sqrt{t}}} else {<br>if (consume == TRUE) {
                                                                           \frac{1}{2} (23) See if we need to consume the flags \frac{1}{2}switch (wait_type) {<br>case OS_FLAG_WAIT_SET_ALL:<br>case OS_FLAG_WAIT_SET_ANY: /* (24) Clear ONLY the flags we got */
 pgrp->OSFlagFlags &= ~OSTCBCur->OSTCBFlagsRdy; 
 break; 
 case OS_FLAG_WAIT_CLR_ALL: 
 case OS_FLAG_WAIT_CLR_ANY: /* Set ONLY the flags we got */ 
 pgrp->OSFlagFlags |= OSTCBCur->OSTCBFlagsRdy; 
 break; 
               } 
 } 
 flags_cur = pgrp->OSFlagFlags; /* (25) */ 
 OS_EXIT_CRITICAL(); 
 *err = OS_NO_ERR; /* Event(s) must have occurred */ 
 } 
 return (flags_cur); 
}
```
### **Listing 3, Waiting for event(s) of an event flag group.**

static void OS\_FlagBlock (OS\_FLAG\_GRP \*pgrp, OS\_FLAG\_NODE \*pnode, OS\_FLAGS flags, INT8U wait\_type, INT16U timeout) {

```
 OS_FLAG_NODE *pnode_next;
```
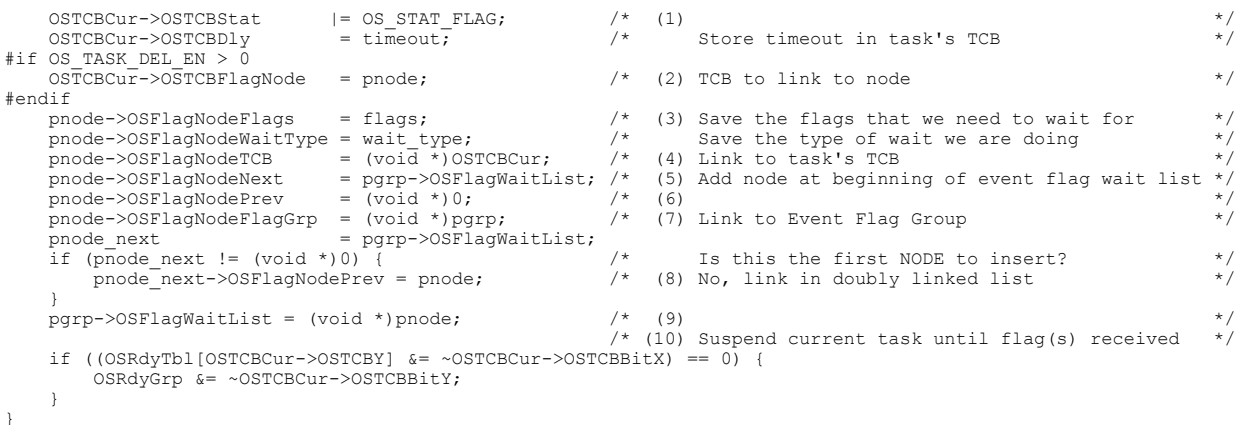

#### **Listing 4, Adding a task to the event flag group wait list.**

```
static void OS FlagUnlink (OS_FLAG_NODE *pnode)
{ 
 OS_TCB *ptcb; 
 OS_FLAG_GRP *pgrp; 
 OS_FLAG_NODE *pnode_prev; 
 OS_FLAG_NODE *pnode_next; 
 pnode_prev = pnode->OSFlagNodePrev; /* Get pointers to neighboring nodes */ 
      pnode\_next = probe->OSFlagNodeNext;<br>if (pnode\_prev == (OS\_FIG\_NODE * ) 0)if (pnode_prev == (OS_FLAG_NODE *)0) {<br>
pyrp == conde->OSFlagNodeFlagGrp;<br>
pyrp->OSFlagNaitList = (void *)pnode_next;<br>
if (pnode_next != (OS_FLAG_NODE *)0) {<br>
pyrp->OSFlagNaitList = (void *)pnode_next;<br>
if (pnode_next ->OS
}<br>
} else {<br>
pnode_prev->OSFlagNodeNext = pnode_next;<br>
if (pnode_next != (OS_FLAG_NODE *) 0) {<br>
pnode_next ->OSFlagNodeFrev = pnode_prev;<br>
pnode_next->OSFlagNodeFrev = pnode_prev;<br>
/* Was this the LAST node?<br>
/* Wo, Link a
      \rightarrow \rightarrow } 
 ptcb = (OS_TCB *)pnode->OSFlagNodeTCB; 
#if OS_TASK_DEL_EN > 0 
       ptcb->OSTCBFlagNode = (void *)0; 
#endif 
}
```
**Listing 5, Removing an OS\_FLAG\_NODE from the wait list.** 

## **Setting or Clearing event(s) in an Event Flag Group, OSFlagPost()**

The code to either setting or clearing bits in an event flag group is done by calling OSFlagPost() and the code for this function is shown in listing 6.

Assuming that the configuration constant  $OS$  ARG CHK EN is set to 1,  $OSFlagPost()$  makes sure that the 'handle' pgrp is not a NULL pointer  $L6(1)$  and that pgrp points to an event flag group  $L6(2)$  that should have been created by OSFlagCreate().

Depending on the option you specified in the  $opt$  argument of  $OSFlagPost$  () L6(3), the flags specified in the flags argument will either be SET (when  $opt = 0$ S FLAG SET) L6(4) or CLEARED (when  $opt$  $==$  OS FLAG CLR) L6(5). If opt is not one of the two choices, the call is aborted and an error code is returned to the caller.

We next start by assuming that POSTing doesn't make a higher priority task ready-to-run and thus, we set the BOOLEAN variable sched to FALSE, L6(7). If this assumption is not verified because we will make a higher-priority-task ready-to-run then sched will simply be set to TRUE.

We then go through the wait list to see if any tasks is waiting on one or more events. If the wait list is empty (L6(8)), we simply get the current state of the event flag bits (L6(16)) and return this information to the caller  $(L6(17))$ .

If there are tasks waiting on the event flag group, we go through the list of  $\circ$ S\_FLAG\_NODEs to see if the new event flag bits now satisfy any of the waiting tasks conditions. Each one of the tasks can be waiting for one of four conditions, L6(9):

- 1) ALL of the bits specified in the PEND call to be set.
- 2) ANY of the bits specified in the PEND call to be set.
- 3) ALL of the bits specified in the PEND call to be cleared.
- 4) ANY of the bits specified in the PEND call to be cleared.

Note that the last two condition can be 'compiled-out' by setting OS FLAG WAIT CLR EN to 0 (see OS\_CFG.H). You would do this if you didn't need the functionality of waiting for cleared bits and/or you need to reduce the amount of ROM in your product. When a waiting task's condition is satisfied (L6(10)), the waiting task is readied by calling OS FlagTaskRdy() (L6(11)) (see Listing 7). Because a task is made ready-to-run, the scheduler will be called, L6(12). However, we will only do this after going through all waiting tasks because, there is no need to call the scheduler every time a task is made ready-to-run.

```
OS FLAGS OSFlagPost (OS FLAG GRP *pgrp, OS FLAGS flags, INT8U opt, INT8U *err)
*if OS CRITICAL METHOD == 3
                                                        /* Allocate storage for CPU status register * /
     OS_CPU_SR cpu_sr; 
#endif 
    ...<br>OS FLAG NODE *pnode;
BOOLEAN sched;<br>OS_FLAGS flags_cur;
    OS_FLAGS flags_rdy;
#if OS_ARG_CHK_EN > 0 
 if (pgrp == (OS_FLAG_GRP *)0) { /* (1) Validate 'pgrp' */ 
 *err = OS_FLAG_INVALID_PGRP; 
        return ((OS FLAGS)0);}<br>if (pgrp->OSFlagType != OS_EVENT_TYPE_FLAG) { /* (2) Make sure we are pointing to an event flag grp */<br>*err = OS_ERR_EVENT_TYPE;<br>return ((OS_FLAGS)0);
 } 
#endif
```

```
OS_ENTER_CRITICAL();<br>switch (opt) {
                                                                    /* (3) Determine whether we need to SET or CLEAR bits */
         --- ...<br>case OS_FLAG_CLR:<br>pgrp->OSFlagFlags &= ~flags;
                                                                   \frac{1}{2} (4) Clear the flags specified in the group \frac{1}{2} break; 
          case OS_FLAG_SET:<br>pgrp->OSFlagFlags |= flags;
                                                                   \frac{1}{2} (5) Set the flags specified in the group \frac{1}{2} break; 
          default: OS EXIT CRITICAL():
                                                                     \frac{1}{2} (6) INVALID operation! */
                 *err = 0s FLAG INVALID OPT;
                return (\overline{OS} FLAGS)0);
     }<br>sched = FALSE;
                                                                    \frac{f*}{f*} (7) Indicate that we don't need rescheduling \frac{f*}{f*} pnode = pgrp->OSFlagWaitList; 
                                                                   \frac{1}{2} (8) Go through all tasks waiting on event flag(s) */
 switch (pnode->OSFlagNodeWaitType) { 
               case OS_FLAG_WAIT_SET_ALL: //* (9) See if all req. flags are set for current node */
                      flags_rdy = pgrp->OSFlagFlags & pnode->OSFlagNodeFlags;<br>if (flags rdy == pnode->OSFlagNodeFlags) { \left( + (10)if (flags_rdy == pnode->OSFlagNodeFlags) { \frac{1}{2} (10) \frac{1}{2} (10) \frac{1}{2} (08 FlagTaskBdy(pnode flags_rdy) == TRIIE) \frac{1}{2} (11) Make task RTR event(s) Ry'd \frac{1}{2}if (0\overline{S}\_F1_{\text{agTa}}skRdy(pnode, flags_rdy) == TRUE) {/* (11) Make task RTR, event(s) Rx'd */<br>sched = TRUE; /* (12) When done we will reschedule */
                           sched = TRUE;<br>
\begin{array}{ccc} \n\hline\n\end{array} \begin{array}{ccc} \n\hline\n\end{array} /* (12) When done we will reschedule
 } 
 } 
                       break; 
               case OS_FLAG_WAIT_SET_ANY: \frac{1}{2} /* See if any flag set */
 flags_rdy = pgrp->OSFlagFlags & pnode->OSFlagNodeFlags; 
 if (flags_rdy != (OS_FLAGS)0) { 
 if (OS_FlagTaskRdy(pnode, flags_rdy) == TRUE) {/* Make task RTR, event(s) Rx'd */ 
                           if (0\overline{S}_FlagTaskR\overline{dy} (pnode, flags_rdy) == TRUE) {/* Make task RTR, event(s) Rx'd sched = TRUE;<br>}<br>}
 } 
 } 
                       break; 
#if OS_FLAG_WAIT_CLR_EN > 0<br>case OS FLAG WAIT CLR ALL:
                                                                   /* See if all req. flags are set for current node */
                       flags_rdy = ~pgrp->OSFlagFlags & pnode->OSFlagNodeFlags; 
                      if (flags rdy == pnode->OSFlagNodeFlags) {
                           if \overline{OS} FlagTaskRdy(pnode, flags_rdy) == TRUE) {/* Make task RTR, event(s) Rx'd */<br>sched = TRUE; \overline{X}sched = TRUE;<br>
\frac{1}{s} \frac{1}{s} \frac{1}{s} \frac{1}{s} when done we will reschedule
 } 
 } 
                       break; 
               case OS_FLAG_WAIT_CLR_ANY: /* See if any flag set f1_{\text{agg\_rdy}} = \frac{F}{F} /* See if any flag set f1_{\text{agg\_rdy}} = \frac{F}{F}independently the party of the state of the state of the state of the state of the state of the state of the state of the state of the schedule to schedule the schedule to the schedule the schedule the schedule the schedul
 } 
                       break; 
#endif 
 } 
          pnode = pnode->OSFlagNodeNext; /* (13) Point to next task waiting for event flag(s) */ 
 } 
      OS_EXIT_CRITICAL(); 
     \text{if } (\text{sched} == \text{TRUE}) \quad \{ \quad \quad \quad \quad \land \quad \quad \quad \land \quad \quad \land \quad \quad \quad \land \quad \quad \land \quad \quad \quad \land \quad \quad \land \quad \quad \land \quad \quad \land \quad \quad \land \quad \quad \land \quad \quad \land \quad \quad \landOS Sched(); /*(15) /*(16)}<br>OS_ENTER_CRITICAL();
      flags_cur = pgrp->OSFlagFlags; /* (16) */ 
     OS_EXIT_CRITICAL();<br>*err = OS NO EI
                 = OS NO ERR;return (flags \overline{cur}); \qquad \qquad /* (17) \qquad \qquad /* (17)
}
```
### **Listing 6, Setting or Clearing bits (i.e. events) in an Event Flag Group.**

We of course proceed to the next node by following the linked list, L6(13).

When we have gone through the whole waiting list, we examine the sched flag  $(L6(14))$  to see if we need to run the scheduler (L6(15)) and thus possibly perform a context switch to the higher priority task that just received the event flag(s) it was waiting for.  $OSFlagPost()$  returns the current state of the event flag group, L6(17).

You should note that interrupts are disabled while we are going through the wait list. The implication is that OSFlagPost() can potentially disable interrupts for a long period of time, especially if multiple tasks are made ready-to-run.

As previously mentioned, the code in listing 7 is executed to make a task ready-to-run. This is a standard procedure in µC/OS-II except for the fact that the OS\_FLAG\_NODE needs to be unlinked from the waiting list of the event flag group, L7(3). Note that even though this function 'removes' the waiting task from the event flag group wait list, the task could still be suspended and may not be ready-to-run. This is why the BOOLEAN variable sched is used and returned to the caller.

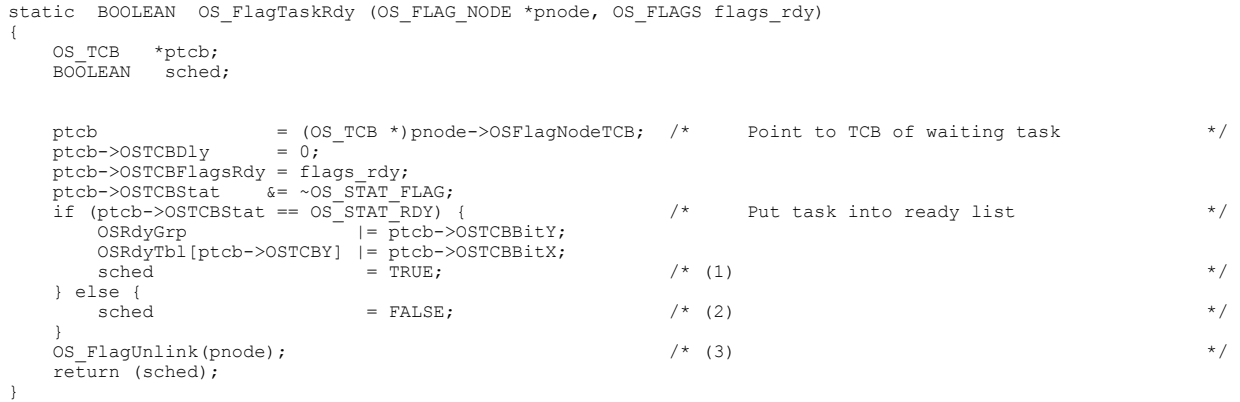

**Listing 7, Make a waiting Task Ready-to-Run.** 

### **Looking for event(s) of an Event Flag Group, OSFlagAccept()**

The code to look for desired event(s) from an event flag group without waiting is shown in listing 8. This function is quite similar to  $OSFlagpend()$  except that the caller will not be suspended (i.e. blocked) should the event(s) not be present. The only two things that are different are:

- 1) OSFlagAccept() can be called from an ISR unlike some of the other calls.
- 2) If the conditions are NOT met, the call does not block and simply returns an error code that the caller should check.

```
OS_FLAGS OSFlagAccept (OS_FLAG_GRP *pgrp, OS_FLAGS_flags, INT8U wait_type, INT8U *err)
#if OS CRITICAL METHOD == 3
                                                                                          /* Allocate storage for CPU status register */
       OS_CPU_SR cpu_sr; 
#endif 
OS_FLAGS flags_cur;<br>OS_FLAGS flags_rdy;<br>BOOLEAN consume;
#if OS_ARG_CHK_EN > 0 
if (pgrp == (OS_FLAG_GRP *)0) { /* Validate 'pgrp' */ */<br>*err = OS_FLAG_INVALID_PGRP; return ((OS_FLAGS)0);
 } 
 if (pgrp->OSFlagType != OS_EVENT_TYPE_FLAG) { /* Validate event block type */ 
 *err = OS_ERR_EVENT_TYPE; 
          return ((\overline{OS} FLAGS)0);
 } 
#endif 
                                                                                        i^* See if we need to consume the flags *wait_type &= \sim OS_FLAG_CONSUME;<br>consume = TRUE;
      } else { 
            consume = FALSE; 
       } 
       OS_ENTER_CRITICAL(); 
      switch (wait_type) {<br>case OS FLAG WAIT SET ALL:
Case OS_FLAG_WAIT_SET_ALL:<br>
flags_rdy = pgrp->OSFlagFlags & flags;<br>
if (flags_rdy = pgrp->OSFlagFlags & flags;<br>
if (flags_rdy = = flags) {<br>
if (consume == TRUE) {<br>
if (consume == TRUE) {<br>
pgrp->OSFlagFlags &= ~flags_rdy;<br>
 flags_cur = pgrp->OSFlagFlags; /* Will return the state of the group */ 
 OS_EXIT_CRITICAL(); /* Yes, condition met, return to caller */ 
                          \begin{array}{lll} \texttt{OS\_EXT} & \texttt{CRIT}\bar{\texttt{CAL}} \left( \right) \texttt{;} \\ \texttt{*err} & = & \texttt{OS\_NO\_ERR} \texttt{;} \end{array} } else { 
 flags_cur = pgrp->OSFlagFlags; 
 OS_EXIT_CRITICAL(); 
                          *e\overline{r}r = OS<sub>FLAG</sub>_ERR_NOT_RDY;
 } 
                    break; 
             case OS_FLAG_WAIT_SET_ANY: 
flags_rdy = pgrp->OSFlagFlags & flags;<br>
if (flags_rdy != (OS FLAGS)0) {<br>
if (consume == TRUE) {<br>
if (consume == TRUE) {<br>
prep->OSFlagFlags &= ~flags rdy;<br>
\frac{1}{\sqrt{2}} + See if we need to consume the flags<br>
prep->OSFlagFl
 } 
                         flags_cur = pgrp->OSFlagFlags; \begin{array}{ccc} \gamma' & \text{Will return the state of the group} \\ \text{OS EXIT CRITICAL()}; & & \gamma' \text{Yes, condition met, return to called } \end{array}OS_EXIT_CRITICAL(); / \gamma Yes, condition met, return to caller *err = OS NO ERR;
                                      = OS_NOERR; } else { 
 flags_cur = pgrp->OSFlagFlags; 
 OS_EXIT_CRITICAL(); 
                          *err = OS FLAG ERR NOT RDY;
 } 
                    break; 
\begin{minipage}{.4\linewidth} \# \texttt{if OS\_FIAG\_WAIT\_CLR\_EN} > 0 \\ \texttt{case OS\_FIAG\_WAIT\_CLR\_ALL:} \end{minipage}/* See if all required flags are cleared<br>/* Extract only the bits we want
flags_rdy = ~pgrp->OSFlagFlags & flags; /* Extract only the bits we want */<br>if (flags_rdy == flags) { /* Must match ALL the bits that we want */<br>if (consume == TRUE) { /* See if we need to consume the flags */
```

```
 pgrp->OSFlagFlags |= flags_rdy; /* Set ONLY the flags that we wanted */ 
 } 
flags_cur = pgrp->OSFlagFlags;                 /* Will return the state of the group         */<br>OS EXIT CRITICAL();                                     /* Yes, condition met, return to caller       */
                             %COMPARE = OS_NO_ERR;
                       } else { 
 flags_cur = pgrp->OSFlagFlags; 
 OS_EXIT_CRITICAL(); 
                             *e^{-r} = \frac{1}{100} = \frac{1}{100} = \frac{1}{100} = \frac{1}{100} = \frac{1}{100} = \frac{1}{100} = \frac{1}{100} = \frac{1}{100} = \frac{1}{100} = \frac{1}{100} = \frac{1}{100} = \frac{1}{100} = \frac{1}{100} = \frac{1}{100} = \frac{1}{100} =  } 
                      break; 
 case OS_FLAG_WAIT_CLR_ANY: 
 flags_rdy = ~pgrp->OSFlagFlags & flags; /* Extract only the bits we want */ 
 if (flags_rdy != (OS_FLAGS)0) { /* See if any flag cleared */ 
 if (consume == TRUE) { /* See if we need to consume the flags */ 
 pgrp->OSFlagFlags |= flags_rdy; /* Set ONLY the flags that we got */ 
 } 
 flags_cur = pgrp->OSFlagFlags; /* Will return the state of the group */ 
 OS_EXIT_CRITICAL(); /* Yes, condition met, return to caller */ 
                            flags_cur = pgrp->OSFlagFlags;<br>OS_EXIT_CRITICAL();<br>*err = OS_NO_ERR;
                       } else { 
 flags_cur = pgrp->OSFlagFlags; 
 OS_EXIT_CRITICAL(); 
                      * \overline{err} = OS\_FIAG\_ERR\_NOT\_RDY; } 
                      break; 
#endif 
              default: 
                      OS_EXIT_CRITICAL(); 
flags_cur = (OS_FLAGS)0;<br>*err = OS_FLAG_ERR_WAIT_TYPE;
                      break; 
       } 
      return (flags cur);
```
### **Listing 8, Looking for Event Flags without waiting.**

}

## **Querying an Event Flag Group, OSFlagQuery()**

OSFlagQuery() allows your code to get the current value of the event flag group. The code for this function is shown in listing 9.

 $OSFlagQuery()$  is passed two arguments:  $pgrp$  contains a pointer to the event flag group which is returned what OSFlagCreate() returns when the event flag group is created and, err which is a pointer to an error code that will let the caller know whether the call was successful or not.

As with all  $\mu$ C/OS-II calls,  $OSFlagQuery()$  performs argument checking if this feature is enabled by OS ARG CHK EN L9(1) and L9(2).

If there are no errors,  $OSFlagQuery()$  obtains the current state of the event flags L9(3) and returns this to the caller, L9(4).

```
OS_FLAGS OSFlagQuery (OS_FLAG_GRP *pgrp, INT8U *err) 
*if OS CRITICAL METHOD == 3
                                                    \frac{1}{\sqrt{2}} Allocate storage for CPU status register */
 OS_CPU_SR cpu_sr; 
#endif 
   OS FLAGS flags;
#if OS_ARG_CHK_EN > 0<br>
if (pgrp == (OS_FLAG_GRP *)0) { /* (1) Validate 'pgrp' */ * */ *<br>
*err = OS_FLAG_INVALID_PGRP;
       return ( (OS FLAGS)0);
 } 
    if (pgrp->OSFlagType != OS EVENT TYPE FLAG) { /* (2) Validate event block type */*err = OS\_ERR\_EVENT_TYPE;return (\overline{OS\_FLAS})0;
 } 
#endif 
     OS_ENTER_CRITICAL(); 
flags = pgrp->OSFlagFlags;                             /* (3) Get current event flags                         */<br>OS EXIT CRITICAL();
   *err = \overline{OS} NO ERR;<br>return (flags);
                                                    /* (4) Return the current value of the event flags \star/
}
```
**Listing 9, Obtaining the current flags of an event flag group.** 

# OSFlagAccept()

**OS\_FLAGS OSFlagAccept(OS\_FLAG\_GRP \*pgrp, OS\_FLAGS flags, INT8U wait\_type, INT8U \*err);** 

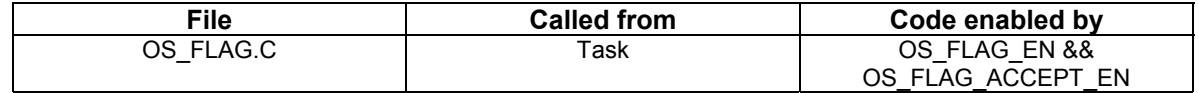

OSFlagAccept() allows you to check the status of a combination of bits to be either set or cleared in an event flag group. Your application can check for ANY bit to be set/cleared or ALL bits to be set/cleared. This function behaves exactly as  $OSFlagPend()$  except that the caller will NOT block if the desired event flags are not present.

#### **Arguments**

pgrp is a pointer to the event flag group. This pointer is returned to your application when the event flag group is created (see OSFlagCreate()).

flags is a bit pattern indicating which bit(s) (i.e. flags) you wish to check. The bits you want are specified by setting the corresponding bits in flags.

wait type specifies whether you want ALL bits to be set/cleared or ANY of the bits to be set/cleared. You can specify the following argument:

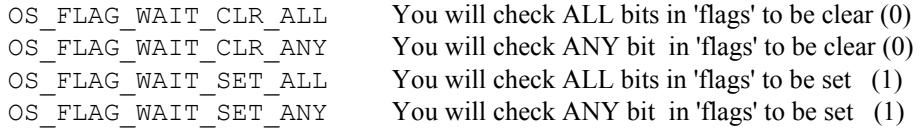

You can add OS FLAG CONSUME if you want the event flag(s) to be 'consumed' by the call. For example, to wait for ANY flag in a group and then clear the flags that are present, set wait type to:

OS\_FLAG\_WAIT\_SET\_ANY + OS\_FLAG\_CONSUME

err a pointer to an error code and can be:

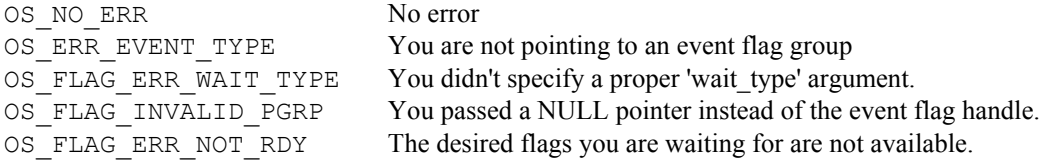

#### **Returned Value**

The state of the flags in the event flag group.

#### **Notes/Warnings**

1) The event flag group must be created before it is used.

2) This function does NOT block if the desired flags are not present.

```
Example
```

```
#define ENGINE_OIL_PRES_OK 0x01 
#define ENGINE_OIL_TEMP_OK 0x02 
#define ENGINE_START 0x04 
OS_FLAG_GRP *EngineStatus; 
void Task (void *pdata) 
{ 
INT8U err;<br>OS FLAGS value;
pdata = pdata;<br>for (;;) {<br>value  =  OSFlagAccept(EngineStatus,  ENGINE OIL PRES OK  +  ENGINE OIL TEMP OK,  OS FLAG WAIT SET ALL,
&err); 
switch (err) {<br>
case OS_NO_ERR:<br>
/* Desired flags are available */<br>
break;
case OS_FLAG_ERR_NOT_RDY:<br>
/* The desired flags are NOT available */<br>
break;
          \rightarrow . 
 . 
 } 
}
```
# OSFlagCreate()

**OS\_FLAG\_GRP \*OSFlagCreate(OS\_FLAGS flags, INT8U \*err);** 

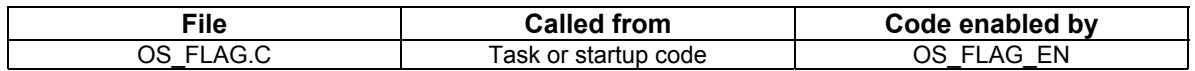

OSFlagCreate() is used to create and initialize an event flag group.

#### **Arguments**

flags contains the initial value to store in the event flag group.

err is a pointer to a variable which will be used to hold an error code. The error code can be one of the following:

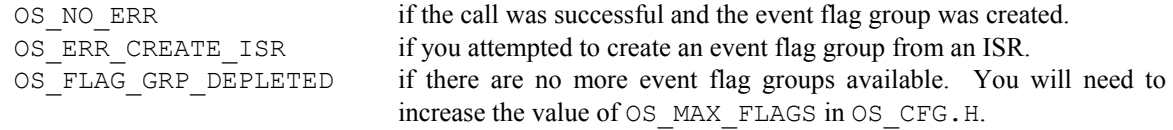

#### **Returned Value**

A pointer to the event flag group if a free one is available. If no event flag group is available, OSFlagCreate() will return a NULL pointer.

#### **Notes/Warnings**

1) Event flag groups must be created by this function before they can be used by the other services.

#### **Example**

OS\_FLAG\_GRP \*EngineStatus;

```
void main (void) 
{ 
    INT8U err; 
 . 
   OSTnit();
                                    \frac{1}{2} /* Initialize \frac{\mu C}{0S-II} */
 . 
 . 
 EngineStatus = OSFlagCreate(0x00, &err); /* Create an event flag group containing the engine's status */ 
 . 
   OSStart();
                                    /* Start Multitasking */
}
```
# OSFlagDel()

**OS\_FLAG\_GRP \*OSFlagDel(OS\_FLAG\_GRP \*pgrp, INT8U opt, INT8U \*err);** 

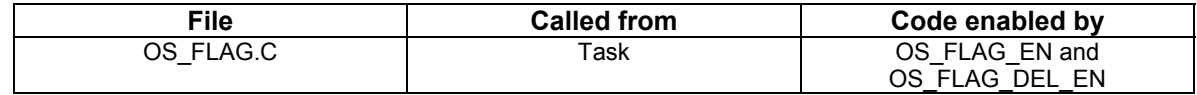

OSFlagDel() is used to delete an event flag group. This is a dangerous function to use because multiple tasks could be relying on the presence of the event flag group. You should always use this function with great care. Generally speaking, before you would delete an event flag group, you would first delete all the tasks that access the event flag group.

#### **Arguments**

pgrp is a pointer to the event flag group. This pointer is returned to your application when the event flag group is created (see OSFlagCreate()).

opt specifies whether you want to delete the event flag group only if there are no pending tasks (OS\_DEL\_NO\_PEND) or whether you always want to delete the event flag group regardless of whether tasks are pending or not (OS DEL ALWAYS). In this case, all pending task will be readied.

err is a pointer to a variable which will be used to hold an error code. The error code can be one of the following:

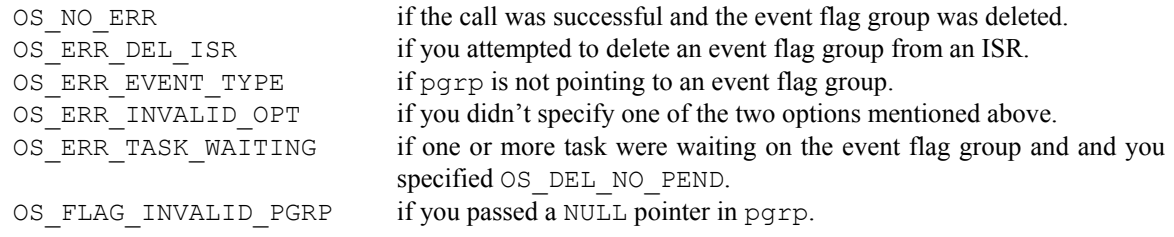

#### **Returned Value**

A NULL pointer if the event flag group is deleted or pgrp if the event flag group was not deleted. In the latter case, you would need to examine the error code to determine the reason.

#### **Notes/Warnings**

- 1) You should use this call with care because other tasks may expect the presence of the event flag group.
- 2) This call can potentially disable interrupts for a long time. The interrupt disable time is directly proportional to the number of tasks waiting on the event flag group.

#### **Example**

```
void Task (void *pdata) 
{ 
 INT8U err; 
 OS_FLAG_GRP *pgrp; 
 pdata = pdata; 
 while (1) { 
.<br>
pgrp = OSFlagDel(EngineStatusFlags, OS_DEL_ALWAYS, &err);<br>
if (pgrp == (OS_FLAG_GRP *)0) {<br>
/* The event flag group was deleted */<br>}
            . 
\mathbb{R}
```
OS\_FLAG\_GRP \*EngineStatusFlags;

# OSFlagPend()

**OS\_FLAGS OSFlagPend(OS\_FLAG\_GRP \*pgrp, OS\_FLAGS flags, INT8U wait\_type, INT16U timeout, INT8U \*err);** 

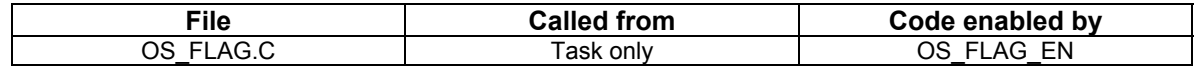

OSFlagPend() is used to have a task wait for a combination of conditions (i.e. events or bits) to be set (or cleared) in an event flag group. You application can wait for ANY condition to be set (or cleared) or, ALL conditions to be either set or cleared. If the events that the calling task desires are not available then, the calling task will be blocked until the desired conditions are satisfied or, the specified timeout expires.

#### **Arguments**

pgrp is a pointer to the event flag group. This pointer is returned to your application when the event flag group is created (see OSFlagCreate()).

flags is a bit pattern indicating which bit(s) (i.e. flags) you wish to check. The bits you want are specified by setting the corresponding bits in flags.

wait type specifies whether you want ALL bits to be set/cleared or ANY of the bits to be set/cleared. You can specify the following argument:

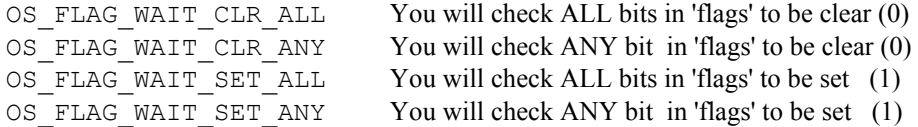

You can also specify whether the flags will be 'consumed' by adding  $OS$ . FLAG. CONSUME to the wait type. For example, to wait for ANY flag in a group and then CLEAR the flags that satisfy the condition, set wait type to:

OS\_FLAG\_WAIT\_SET\_ANY + OS\_FLAG\_CONSUME

err a pointer to an error code and can be:

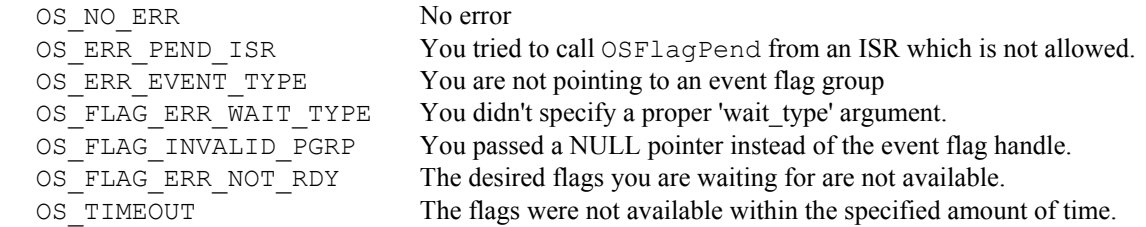

#### **Returned Value**

The value of the flags in the event flag group after they are consumed (if OS\_FLAG\_CONSUME is specified) or, the state of the flags just before OSFlagPend() returns. OSFlagPend() returns 0 if a timeout occurs.

#### **Notes/Warnings**

1) The event flag group must be created before it's used.

```
Example
```

```
#define ENGINE_OIL_PRES_OK 0x01 
#define ENGINE_OIL_TEMP_OK 0x02 
#define ENGINE_START 0x04 
OS_FLAG_GRP *EngineStatus; 
void Task (void *pdata) 
{ 
 INT8U err; 
 OS_FLAGS value; 
pdata = pdata;<br>
for (;) {<br>
value = OSFlagPend(EngineStatus,<br>
ENGINE_OIL_PRES_OK + ENGINE_OIL_TEMP_OK,<br>
OS_FLAG_WAIT_SET_ALL + OS_FLAG_CONSUME,<br>
10,<br>
switch (err) {<br>
case OS_NO_ERR:<br>
case OS_NO_ERR:
                    case OS_NO_ERR:<br>
/* Desired flags are available */
                               break; 
 case OS_TIMEOUT: 
 /* The desired flags were NOT available before 10 ticks occurred */ 
                               break; 
              } 
\mathcal{L} = \mathcal{L} \mathcal{L} } 
}
```
# OSFlagPost()

**OS\_FLAGS OSFlagPost(OS\_FLAG\_GRP \*pgrp, OS\_FLAGS flags, INT8U opt, INT8U \*err);** 

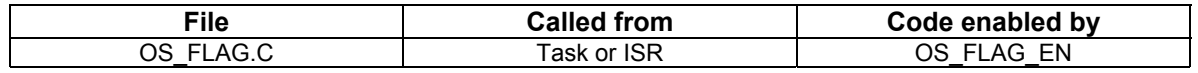

You set or clear event flag bits by calling  $OSFlagPost$  (). The bits set or cleared are specified in a 'bit mask'. OSFlagPost() will ready each task that has it's desired bits satisfied by this call. You can set or clear bits that are already set or cleared.

#### **Arguments**

pgrp is a pointer to the event flag group. This pointer is returned to your application when the event flag group is created (see OSFlagCreate()).

flags specifies which bits you want set or cleared. If opt (see below) is OS\_FLAG\_SET, each bit that is set in 'flags' will set the corresponding bit in the event flag group. e.g. to set bits 0, 4 and 5 you would set flags to 0x31 (note, bit 0 is least significant bit). If opt (see below) is OS\_FLAG\_CLR, each bit that is set in flags will CLEAR the corresponding bit in the event flag group. e.g. to clear bits 0, 4 and 5 you would specify 'flags' as 0x31 (note, bit 0 is least significant bit).

opt indicates whether the flags will be set (OS\_FLAG\_SET) or cleared (OS\_FLAG\_CLR).

err is a pointer to an error code and can be:

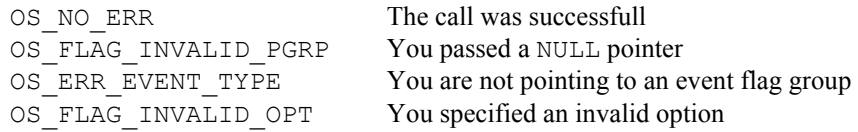

#### **Returned Value**

The new value of the event flags.

#### **Notes/Warnings**

- 1) Event flag groups must be created before they are used.
- 2) The execution time of this function depends on the number of tasks waiting on the event flag group. However, the execution time is deterministic.
- 3) The amount of time interrupts are DISABLED also depends on the number of tasks waiting on the event flag group.

```
Example
```

```
#define ENGINE_OIL_PRES_OK 0x01 
#define ENGINE_OIL_TEMP_OK 0x02 
#define ENGINE_START 0x04 
OS_FLAG_GRP *EngineStatusFlags; 
void TaskX (void *pdata) 
\{ INT8U err; 
pdata = pdata;<br>for (;;) {
           . 
           . 
          err = OSFlagPost(EngineStatusFlags, ENGINE_START, OS_FLAG_SET, &err); 
 . 
           . 
    \rightarrow}
```
## OSFlagQuery()

**OS\_FLAGS OSFlagQuery(OS\_FLAG\_GRP \*pgrp, INT8U \*err);** 

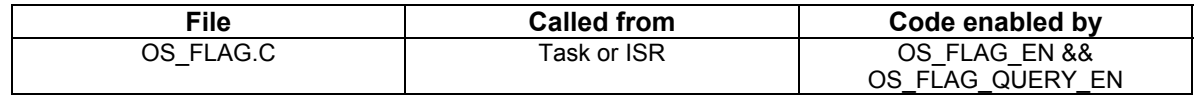

 $OSFlagQuery()$  is used to obtain the current value of the event flags in a group. At this time, this function does NOT return the list of tasks waiting for the event flag group.

#### **Arguments**

pgrp is a pointer to the event flag group. This pointer is returned to your application when the event flag group is created (see OSFlagCreate()).

err is a pointer to an error code and can be:

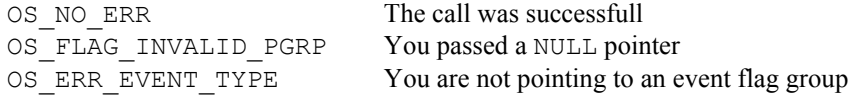

#### **Returned Value**

The state of the flags in the event flag group.

#### **Notes/Warnings**

- 1) The event flag group to query must be created.
- 2) You can call this function from an ISR.

#### **Example**

In this example, we check the contents of the mutex to determine the highest priority task that is waiting for it.

```
OS_FLAG_GRP *EngineStatusFlags; 
void Task (void *pdata) 
{ 
    OS_FLAGS flags; 
    INT8U err; 
    pdata = pdata; 
   for (i; j) {
 . 
 . 
        flags = OSFlagQuery(EngineStatusFlags, &err); 
 . 
 . 
   } 
}
```
## **References**

*µC/OS-II, The Real-Time Kernel*  Jean J. Labrosse R&D Technical Books, 1998 ISBN 0-87930-543-6

## **Contacts**

**Micriµm, Inc.** 949 Crestview Circle Weston, FL 33327 954-217-2036 954-217-2037 (FAX) e-mail: [Jean.Labrosse@Micrium.com](mailto:Jean.Labrosse@Micrium.com) WEB: [www.Micrium.com](http://www.micrium.com/)

**R&D Books, Inc.**  1601 W. 23rd St., Suite 200 Lawrence, KS 66046-9950 (785) 841-1631 (785) 841-2624 (FAX) WEB: [http://www.rdbooks.com](http://www.rdbooks.com/) e-mail: [rdorders@rdbooks.com](mailto:rdorders@rdbooks.com)